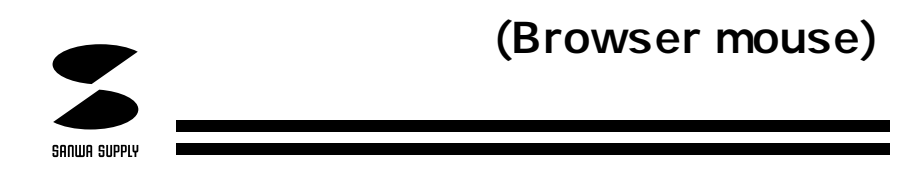

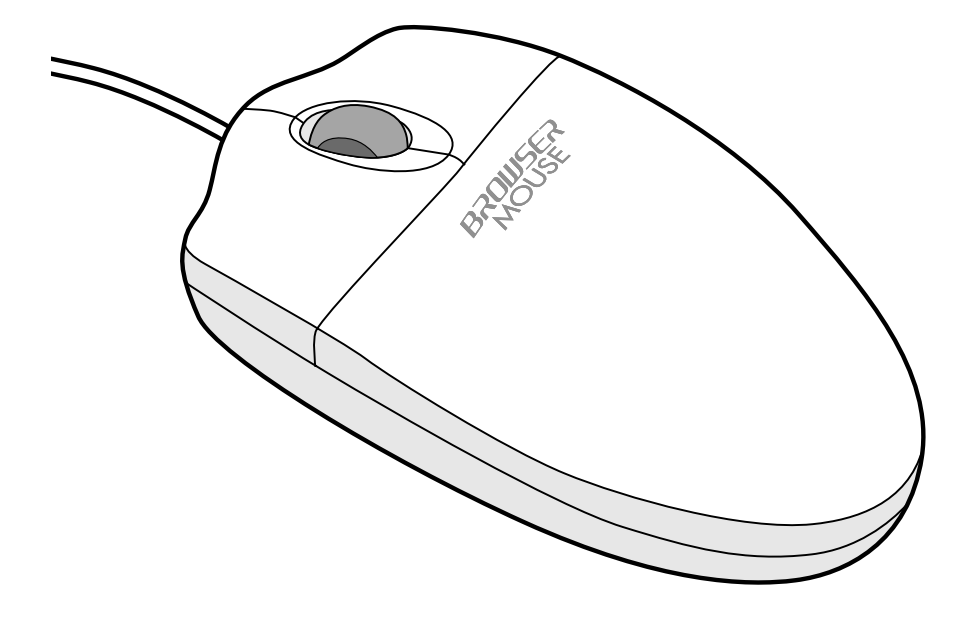

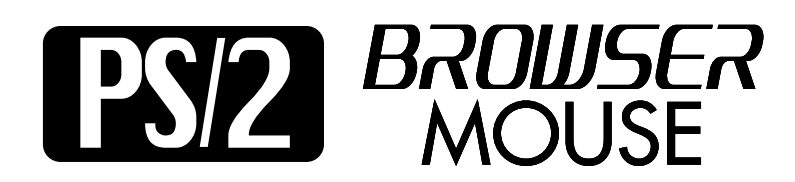

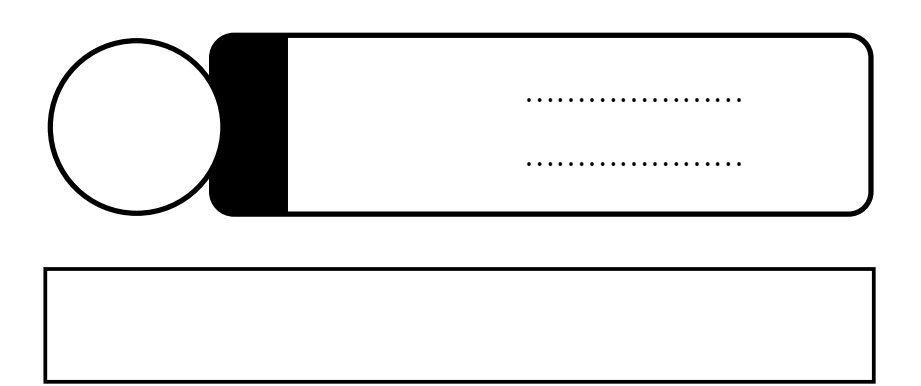

サンワサプライ株式会社

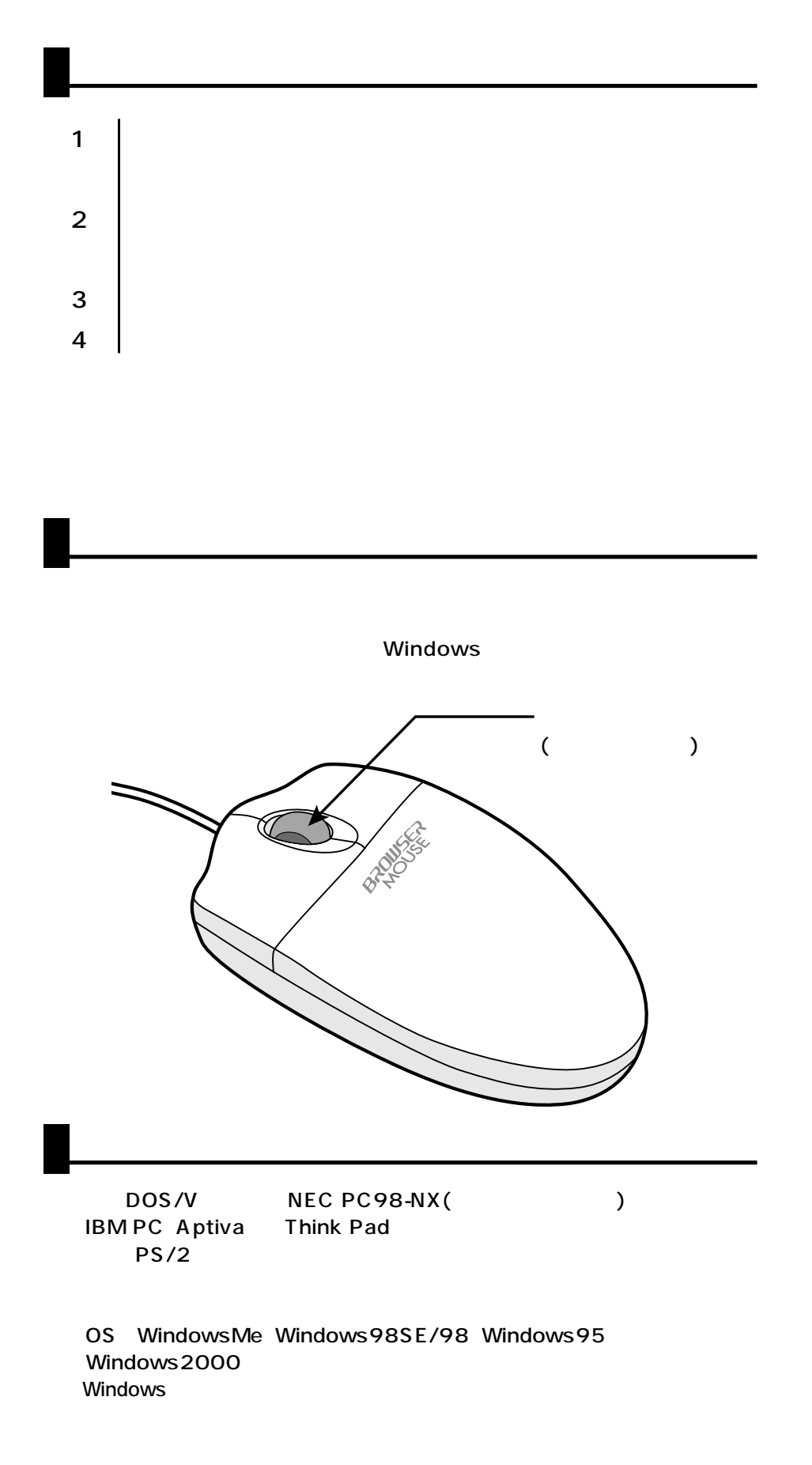

Alps Glide point NX PAD Synaptics Touch Pad
National SONY VAIO

Glidepoint

**使用の前には** 

Microsoft MicrosoftPS/2PortMouse

Notebooksetup

PS/2<sub>マ</sub>クス

NEC PC98-NX

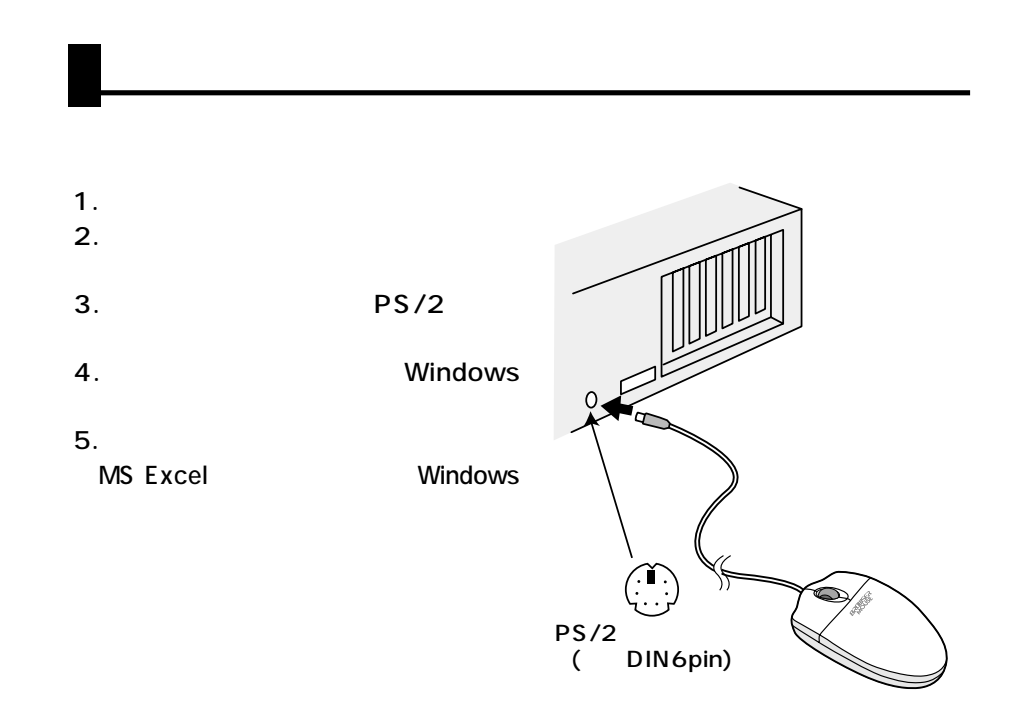

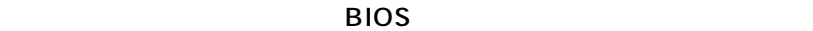

**2**

#### Windows

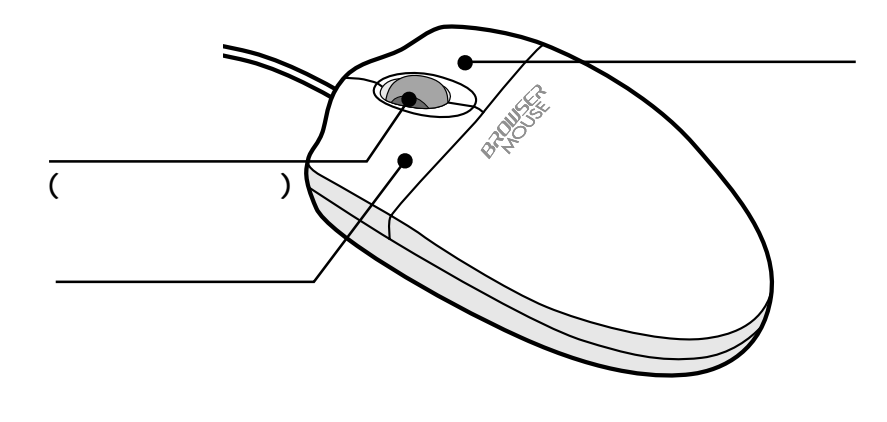

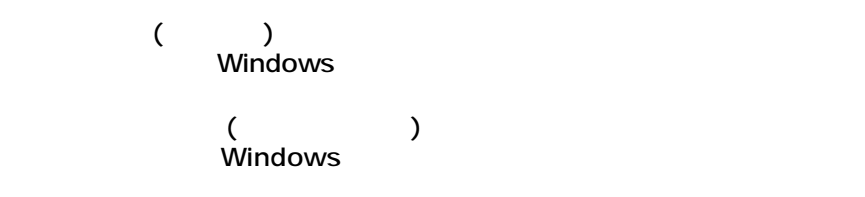

## Q.WindowsMe/98

 $A. 1.$  $2.$  $\overline{B}$ IOS (詳細な設定についてはパソコンマニュアルをご参照ください。)

## Q.Windows

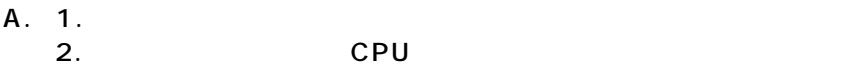

**トラブルシューティング**

# $Q$ .

 $A.$ 

#### CD-46 CD-43 CD-MS40